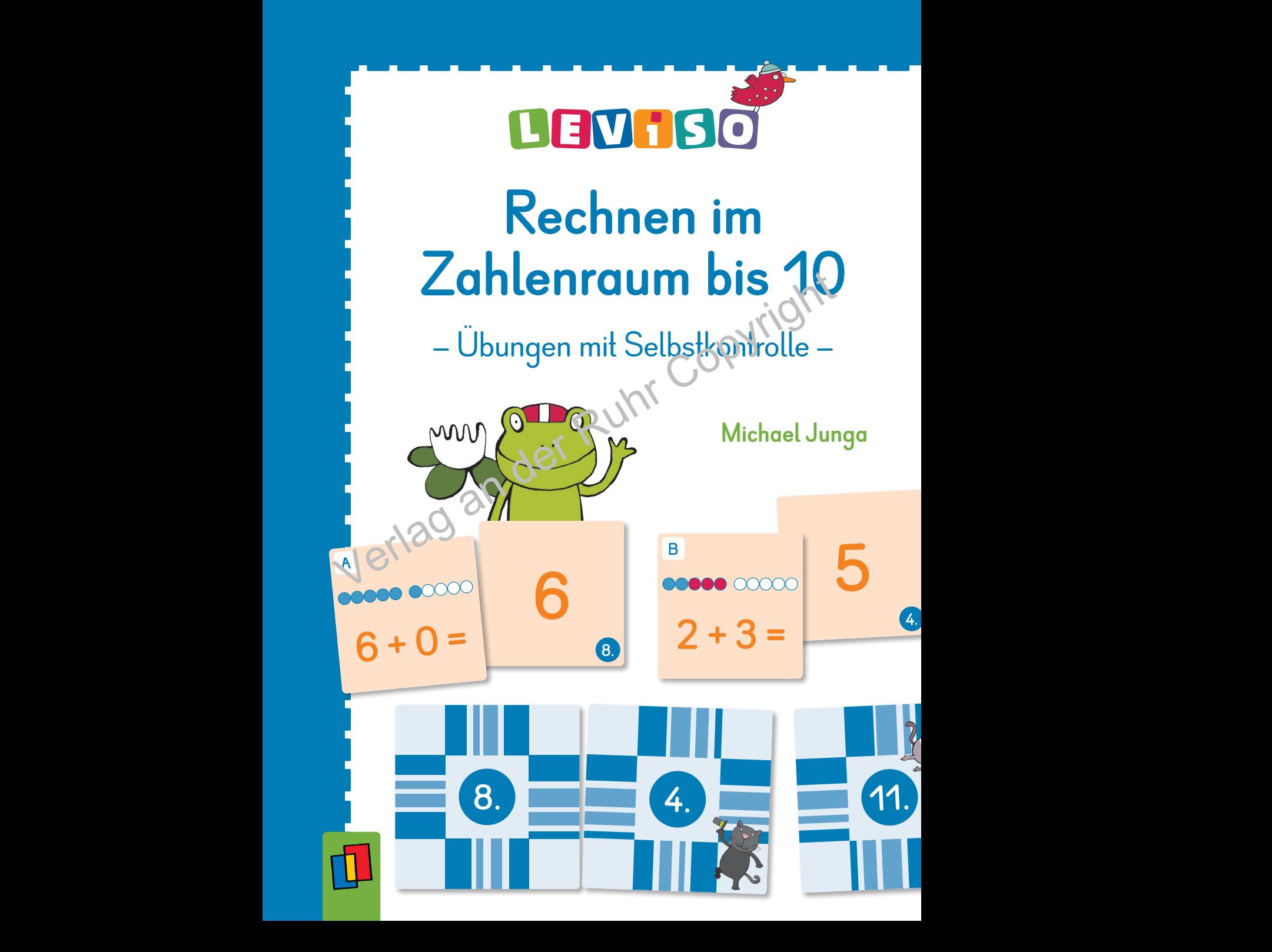

# Spielanleitung

![](_page_1_Figure_1.jpeg)

Die orangenen Lösungen gehören zu den orangenen Aufgaben und die grünen Lösungen zu den grünen Aufgaben. Es kann also sein, dass Lösungen doppelt vorkommen – dann aber nie in der gleichen Farbe.

![](_page_1_Picture_3.jpeg)

![](_page_2_Picture_0.jpeg)

#### Link zum Anleitungsvideo:

Um das Video in unserem Shop anzusehen, bitte den QR-Code einscannen und auf der Produktseite nach unten scrollen.

![](_page_2_Figure_3.jpeg)

![](_page_3_Figure_0.jpeg)

![](_page_3_Figure_1.jpeg)

**ÖSUNGEN** LÖSUNGEN

# Rechne.

![](_page_4_Picture_1.jpeg)

![](_page_4_Figure_2.jpeg)

Addition mit 0, 1, 2, 3

![](_page_5_Figure_0.jpeg)

![](_page_5_Figure_1.jpeg)

**OSUNGEN** LÖSUNGEN

# Rechne.

![](_page_6_Picture_1.jpeg)

![](_page_6_Figure_2.jpeg)

Addition und Subtraktion im Zahlenraum bis 10

### Lösungen

![](_page_7_Figure_1.jpeg)

**1.**

**10.**

**6.**

**3.**

**7.**

**12.**

**11.**

**8.**

**4.**

**10.**

**1.**

**6.**

![](_page_7_Picture_2.jpeg)

**12.**

**7.**

**2.**

**5.**

**3.**

**9.**

**2.**

**9.**

**5.**

**8.**

**11.**

**4.**

#### **Mit** L E V ı S O **Schritt für Schritt lernen – motivierend, haptisch, selbstständig!**

Das leicht verständliche LEVISO-Prinzip ist schnell erklärt:<br>Aufgabe im Heft lösen,<br>Date passer in 1999

- Aufgabe im Heft lösen,
- die passende Kontrollkarte suchen und anlegen.
- Fügt sich das Muster der Karten nahtlos zusammen, ist alles richtig! School and School and School and School and School and School and School and School and School and School and School and School and School and School and School and School and School and School and School and School and Sc

Auf spielerische Weise erarbeiten sich sogar schon die Jüngsten den **Zahlenraum bis 10**.

![](_page_8_Picture_6.jpeg)

Hier finden Sie ein Anleitungsvideo, Kontrollkarten und weitere LEVISO-Produkte.

![](_page_8_Picture_8.jpeg)